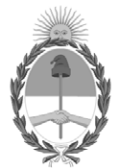

### **República Argentina - Poder Ejecutivo Nacional** 2019 - Año de la Exportación

### **Disposición**

Número: DI-2019-9055-APN-ANMAT#MSYDS

# DI-2019-9055-APN-ANMAT#MSYDS<br>CIUDAD DE BUENOS AIRES<br>Jueves 7 de Noviembre de 2019

**Referencia:** 1-47-3110-6256-18-1

VISTO el expediente Nº 1-47-3110-6256-18-1 del Registro de la Administración Nacional de Medicamentos Alimentos y Tecnología Médica y,

CONSIDERANDO:

Que por los presentes actuados la firma BECKMAN COULTER ARGENTINA S.A. solicita autorización para la venta a laboratorios de análisis clínicos del Productos para diagnóstico de uso in vitro denominado: BECKMAN COULTER DxC 700 AU.

Que en el expediente de referencia consta el informe técnico producido por el Servicio de Productos para Diagnóstico que establece que los productos reúnen las condiciones de aptitud requeridas para su autorización.

Que se ha dado cumplimiento a los términos que establecen la Ley Nº 16.463, Resolución Ministerial Nº 145/98 y Disposición ANMAT Nº 2674/99.

Que el Instituto Nacional de Productos Médicos ha tomado la intervención de su competencia.

Que corresponde autorizar la inscripción en el RPPTM del producto médico objeto de la solicitud.

Que la presente se dicta en virtud de las facultades conferidas por los Decretos Nº 1490/92 y sus modificatorios.

Por ello;

EL ADMINISTRADOR NACIONAL DE LA ADMINISTRACIÓN NACIONAL DE

# MEDICAMENTOS, ALIMENTOS Y TECNOLOGÍA MÉDICA

### D I S P O N E:

ARTÍCULO 1º.- Autorizase la inscripción en el Registro Nacional de Productores y Productos de Tecnología Médica (RPPTM) de la Administración Nacional de Medicamentos, Alimentos y Tecnología Médica (ANMAT) del producto médico para diagnóstico de uso in vitro, denominado: BECKMAN COULTER DxC 700 AU**,** de acuerdo con lo solicitado por la firma BECKMAN COULTER ARGENTINA S.A., con los Datos Característicos que figuran al pie de la presente.

ARTÍCULO 2º.- Autorizase los textos de los proyectos de rótulo/s y de instrucciones de uso que obran en documento N° IF-2019-90584772-APN-DNPM#ANMAT.

ARTÍCULO 3º.- En los rótulos e instrucciones de uso autorizados deberá figurar la leyenda "Autorizado por la ANMAT PM-1109-270", con exclusión de toda otra leyenda no contemplada en la normativa vigente.

ARTICULO 4°.- Extiéndase el Certificado de Autorización e Inscripción en el RPPTM con los datos característicos mencionados en esta disposición.

ARTÍCULO 5º.- Regístrese. Inscríbase en el Registro Nacional de Productores y Productos de Tecnología Médica al nuevo producto. Por el Departamento de Mesa de Entrada, notifíquese al interesado, haciéndole entrega de la presente Disposición, conjuntamente con rótulos e instrucciones de uso autorizados y el Certificado mencionado en el artículo 4°. Gírese a la Dirección de Gestión de Información Técnica a los fines de confeccionar el legajo correspondiente. Cumplido, archívese.

### DATOS IDENTIFICATORIOS CARACTERISTICOS

### Nombre comercial: BECKMAN COULTER DxC 700 AU

Indicación de uso: Analizador automatizado diseñado para realizar la medición de analitos en muestras, en combinación con reactivos, calibradores, controles de calidad (QC) y otros accesorios adecuados. Las aplicaciones incluyen la colorimetría, la aglutinación en látex, el electrodo selectivo de iones y el inmunoanálisis de enzimas homogéneo.

Forma de presentación: No aplica.

Período de vida útil y condición de conservación: No aplica.

Nombre y dirección del fabricante: BECKMAN COULTER MISHIMA K.K 454-32 Higashino, Nagaizumi-Cho, Sunto-Gun, Sizuoka 411-0931 (JAPON) para BECKMAN COULTER, INC. 250 S. Kraemer Boulevard, Brea, CA 92821 (USA).

Condición de Venta/Categoría: venta a Laboratorios de análisis clínicos. USO PROFESIONAL EXCLUSIVO

# Expediente Nº 1-47-3110-6256-18-1

Digitally signed by BELLOSO Waldo Horacio Date: 2019.11.07 12:17:40 ART Location: Ciudad Autónoma de Buenos Aires

Waldo HORACIO BELLOSO SubAdministrador Administración Nacional de Medicamentos, Alimentos y Tecnología Médica

### PROYECTO DE RÓTULO EXTERNO

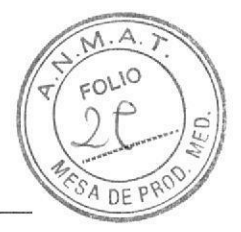

Nombre del Producto: BECKMAN COULTER DxC 700 AU

Nombre y dirección del lmportador: Beckman Coulter Argentina, Gral. Martin M Güemes. 4168 B1603EN Villa Martelli, Provincia de Buenos Aires

Nombre del Director Técnico: Farmacéutica Milagros Fernandez Blanco

Nombre y dirección del Elaborador. Beckman Coulter Mishima K. K. 454-32 HIGASHINO, NAGAIZUMI-CHO SUNTO-GUN, Sizuoka Japón 41 1-0931

Autorizado por ANMAT PM-1109 -270

N" de Serie. xxxx

Fecha de Vencimiento: xxxxx

Constitución del equipo

l Analizador

o

"Diagnóstico uso in-vitro"

Finalidad de uso: Beckman Coulter DxC 700 AU es un analizador de Química Clínica automatizado que mide analitos en muestras, en combinación con reactivos apropiados, calibradores, material de control de calidad y otros accesorios. Incluye aplicaciones colorimétricas, turbidimétricas, aglutinación por látex, inmunoensayos homogéneos y electrodo ión selectivo

Precauciones: "Ver Instrucciones de Uso"

Condiciones de almacenamiento y transporte: conservar entre 5°C a 40 °C

I I lonel Zaga Beckman Coulter Argentina<sub>,</sub> S.A<br>APODERADO

 $\left\vert \cdot\right\vert$ 

FARMACEUTICA t¡lt IF-2019-90584772-APN-DNPM#ANMAT

Página 1 de 20

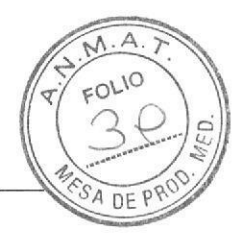

 $\overline{\phantom{a}}$ 

# PROYECTO DE RÓTULO INTERNO

Nombre del Producto: BECKMAN COULTER DxC 700 AU

N' de Serie: xxxx

1 unidad

o

a

"Diagnóstico uso in-vitro"

Conservar entre 5"C a 40 "C

Lionel Zage<br>Beckman Coulter Argentine S.A

\M#A N. 1617 IF-2019-90584772-APN-DNPM#ANMAT

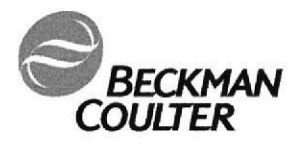

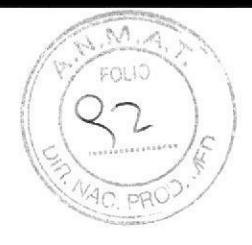

# PROYECTOS DE RÓTULO EXTERNO

Nota: por art. 1° de la Disposición nº 4043/2005ANMAT, se acepta el uso de los 24 símbolos descritos y definidos en el Anexo I de la citada norma en reemplazo del texto de la información requerida en la presente Disposición en los rótulos de los productos para diagnóstico de uso in vitro.

# RÓTULO ORIGINAL DEL PRODUCTO

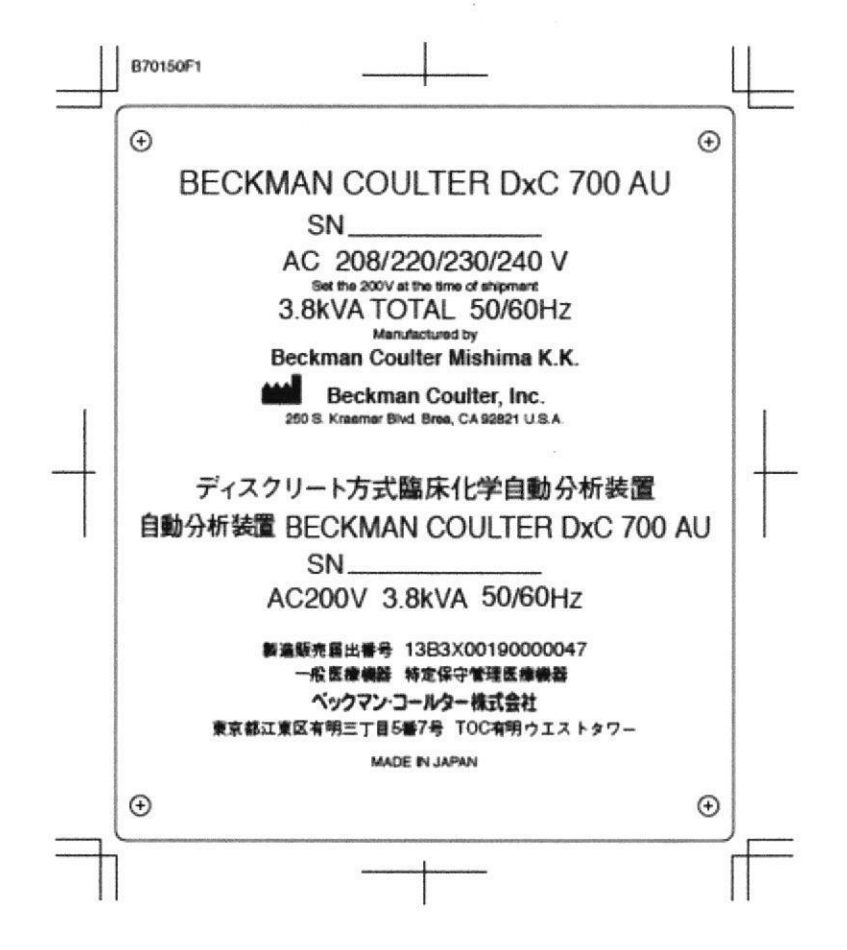

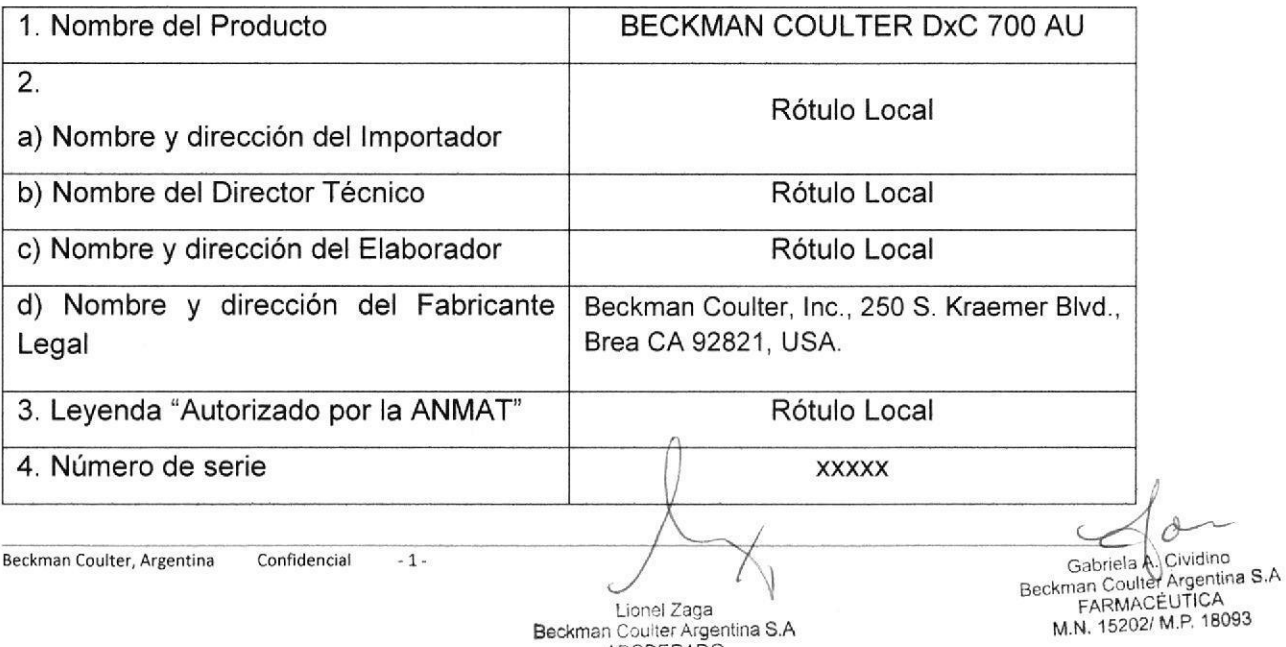

Lionel Zaga Beckman Coulter Argentina Baytina 3 de 20

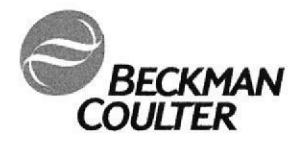

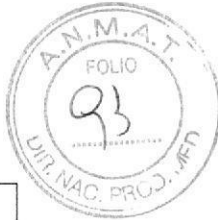

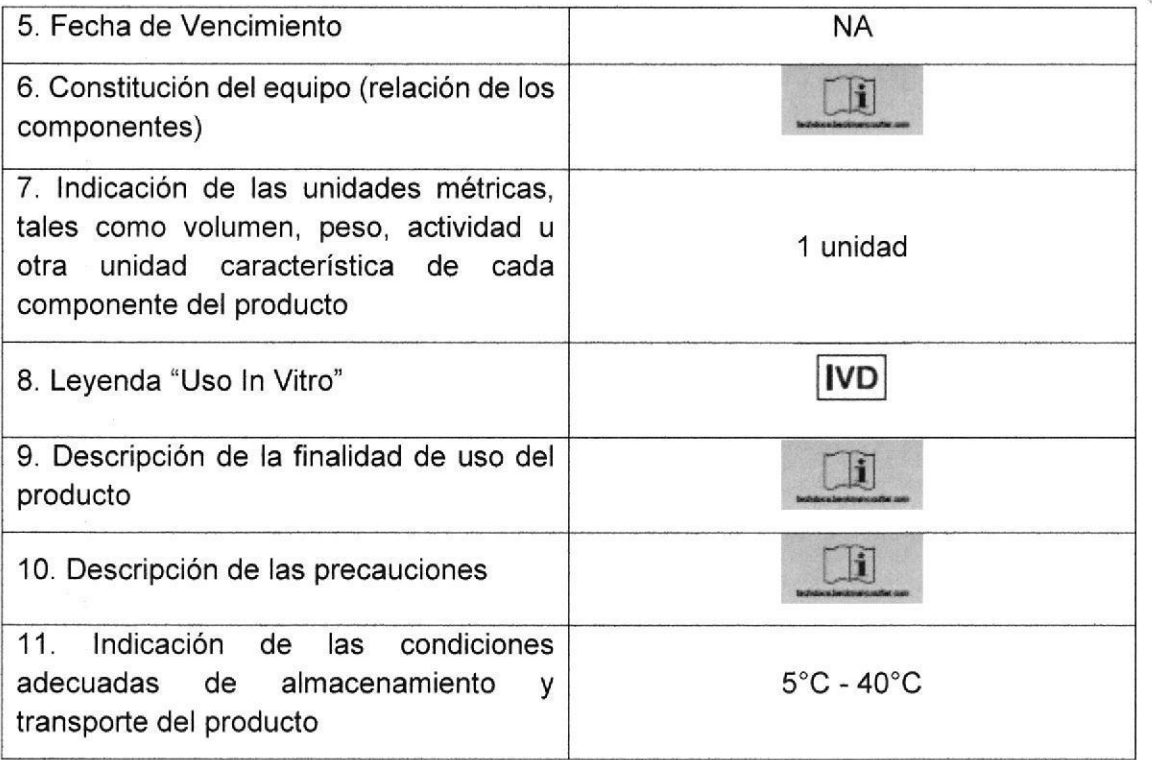

# RÓTULO LOCAL (PUESTO POR EL IMPORTADOR/DISTRIBUIDOR EN **ARGENTINA)**

Beckman Coulter Argentina, Gral. Martin M. Güemes. 4168 B1603EN Villa Martelli, Bs. As Directora Técnica: Farmacéutica Gabriela A. Cividino Fabricante Real: Beckman Coulter Mishima K.K. 454-32 HIGASHINO, NAGAIZUMI-CHO SUNTO-GUN, Sizuoka Japón 411-0931

Autorizado por ANMAT- PM 1109 310

Gabriela A. Cividino

Beckman Coulter Argentina S.A<br>FARMACÉUTICA<br>M.N. 15202/ M.P. 18093

Lionel Zaga<br>Beckman Coulter Argentina S.A<br>APODERADO

IF-2019-90584772-APN-DNPM#ANMAT

Página 4 de 20

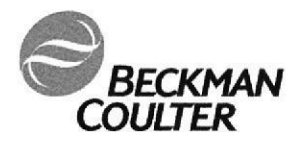

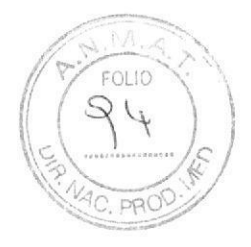

# PROYECTOS DE RÓTULO INTERNO

Nota: por art. 1° de la Disposición n° 4043/2005ANMAT, se acepta el uso de los 24 símbolos descritos y definidos en el Anexo I de la citada norma en reemplazo del texto de la información requerida en la presente Disposición en los rótulos de los productos para diagnóstico de uso in vitro.

# RÓTULO ORIGINAL DEL PRODUCTO

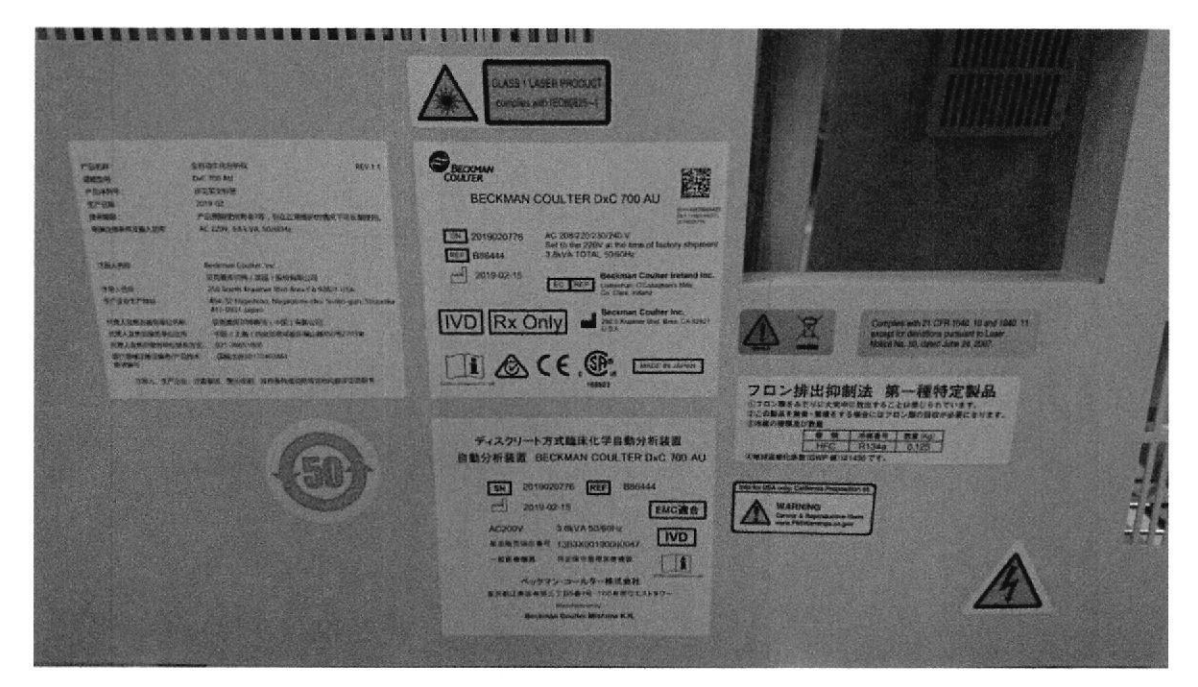

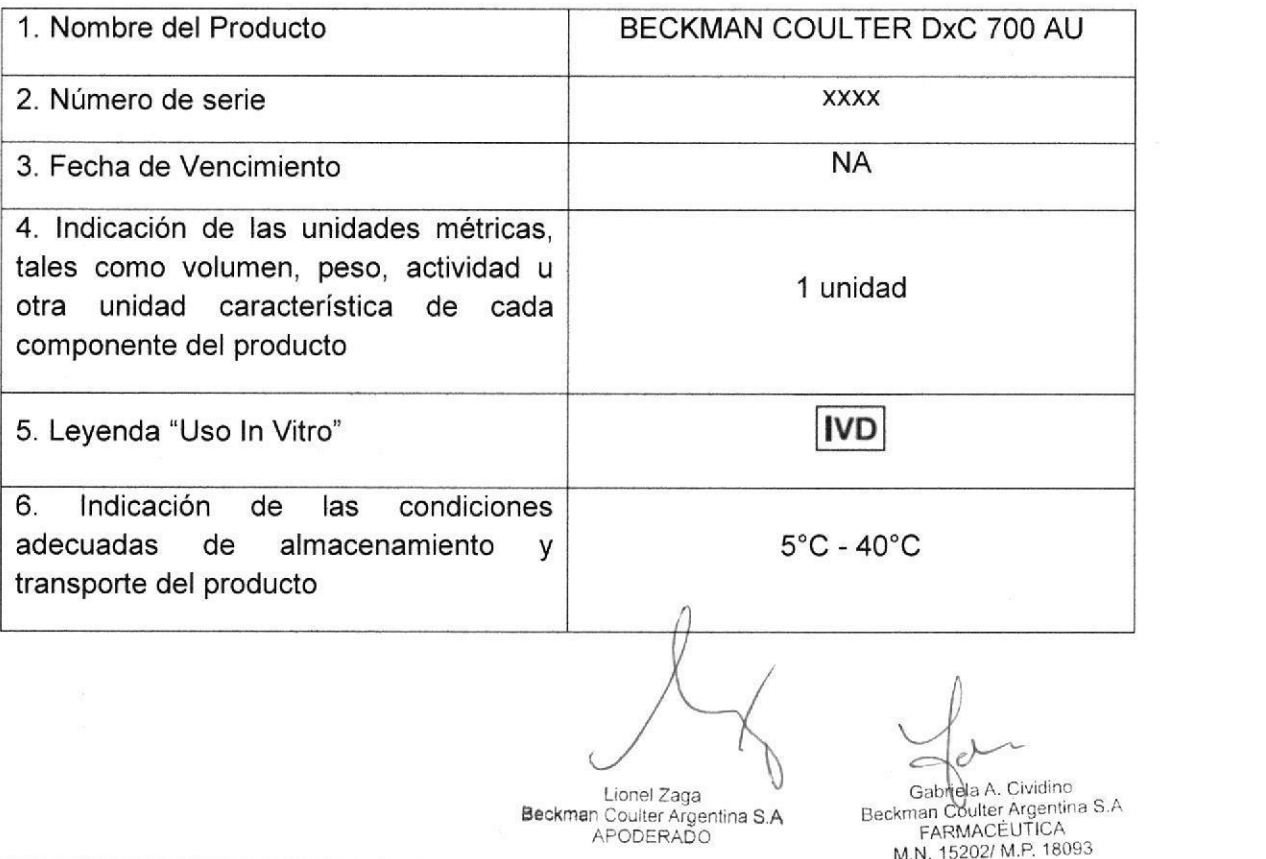

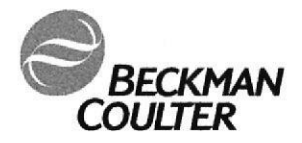

# PROYECTO DE MANUAL DE INSTRUCCIONES

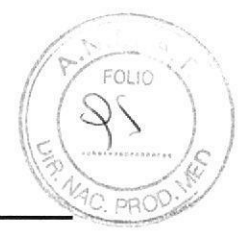

### 1. Nombre del producto

BECKMAN COULTER DxC 700 AU

### 2. Finalidad de uso

Sólo para uso en diagnóstico in vitro

Beckman Coulter DxC 700 AU es un analizador de Química Clínica automatizado que mide analitos en muestras, en combinación con reactivos apropiados, calibradores, material de control de calidad y otros accesorios. Incluye aplicaciones colorimétricas, turbidimétricas, aglutinación por látex, inmunoensayos homogéneos y electrodo ión selectivo.

### 3. Descripción del principio de acción o aplicación del producto

Beckman Coulter DxC 700 AU está conformado por un Hardware y un Software:

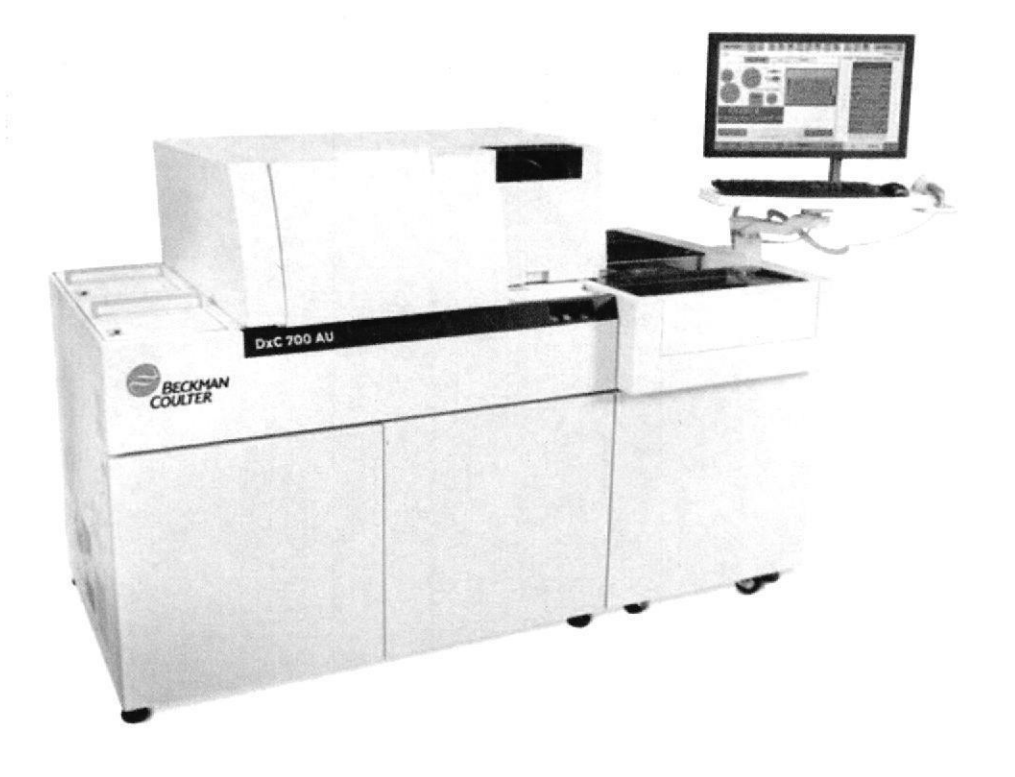

### Descripción del Hadware

A continuación, se enumeran los componentes de las distintas vistas del instrumento, para mayor detalle dirigirse al Manual del Operador.

Lionel Zaga

Gabricla A. Cividino

M.N. 15202/ M.P. 18093

IF-2019-90584772-ARN-DNPM#ANMAT

Beckman Coulter Argentina S.A APODERADO

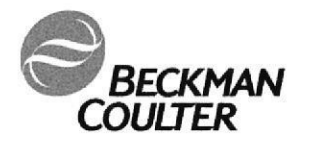

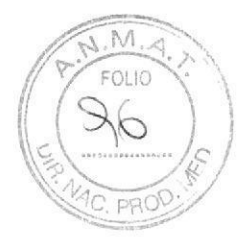

### Vista superior y frontal

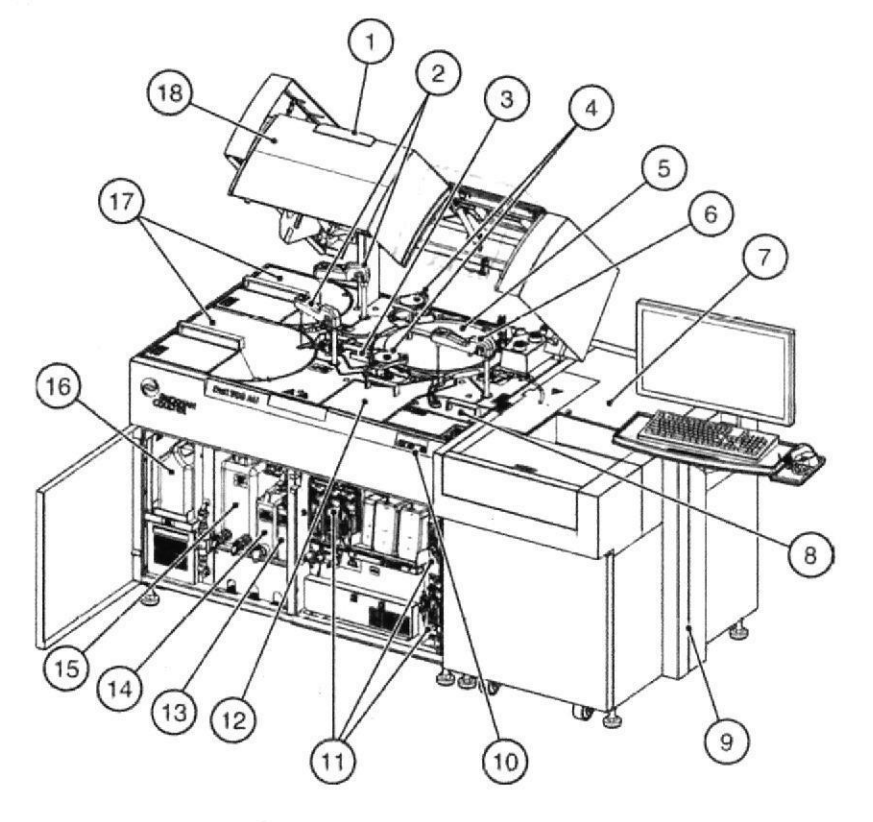

- 1. Luz de estado
- 2. Componentes de transferencia de reactivos
- 3. Componente de fotometría
- 4. Componente de la barra de mezcla
- 5. Componente de rueda de cubeta
- 6. Componente de transferencia de muestras
- 7. Módulo alimentador de racks
- 8. Rotor STAT
- 9. Brazo del monitor
- 10. Botones de funcionamiento
- 11. Componentes de la jeringa
- 12. Módulo ISE (opción)
- 13. Depósito de solución de lavado
- 14. Tanque de solución de lavado diluido
- 15. Depósito de agua desionizada
- 16. Tanque de solución de lavado de 5 litros
- 17. Componentes del refrigerador del reactivo
- 18. Cubierta superior (analizador principal)

Gabrie A. Cividino Lionel Zaga Beckman Coulter Argentinar P-2019-905847772-0MterArth DNPM#ANMAT M.N. 15202/ M.P. 18093

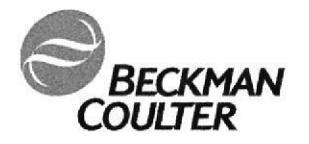

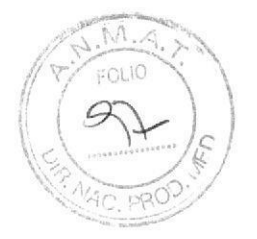

Vista lateral y posterior

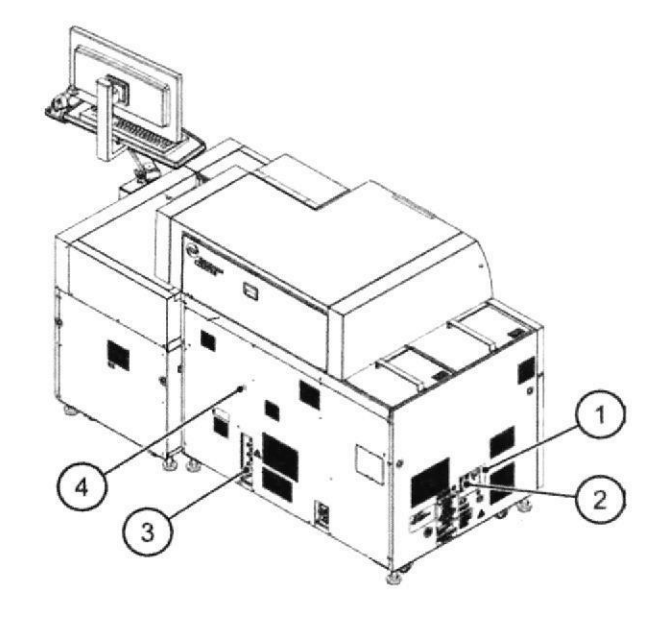

- 1. Interruptores
- 2. Componente de la fuente de alimentación
- 3. Conexiones de suministro y drenaje de agua
- 4. Botón DIAG

Botones de Operación

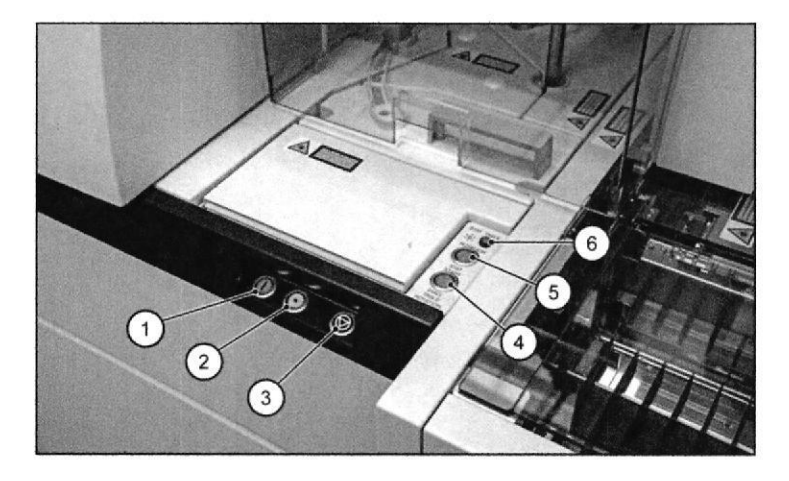

- 1. Botón ON (verde)
- 2. Botón RESET (blanco)
- 3. Botón ANALYZER STOP (negro)
- 4. Botón DIAG/TABLE ROTATION
- 5. Botón STAT START
- 6. STAT TABLE ROTATION LED

### Luz de estado

La luz de estado indica el modo en que se encuentra el analizador de acuerdo al color. En rojo el LED parpadea. En verde, amarillo y /azul el LED está encendido constantemente.

Confidencial Beckman Coulter, Argentina  $-6-$  IF-2019-90584772-APN-DNPM#ANMAT  $a^2$ 

Ċ

U<br>Beckman Coulter Argenina & de 20 Beckman Coulter Argenina & APODERADO

M.N. 15202/ M.P. 18093

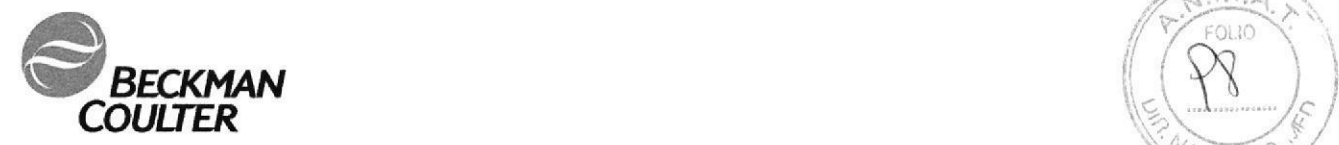

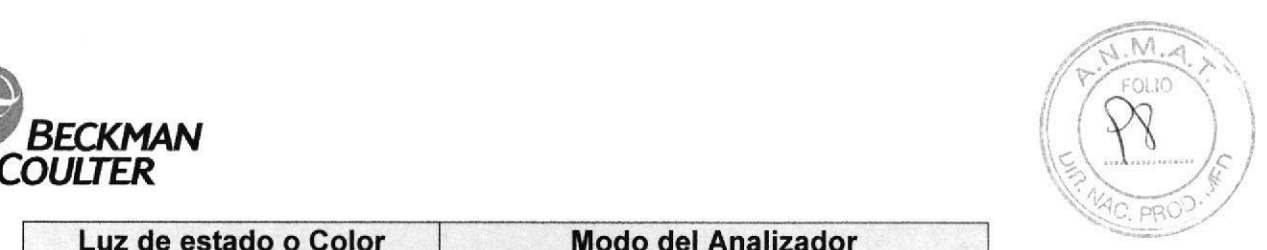

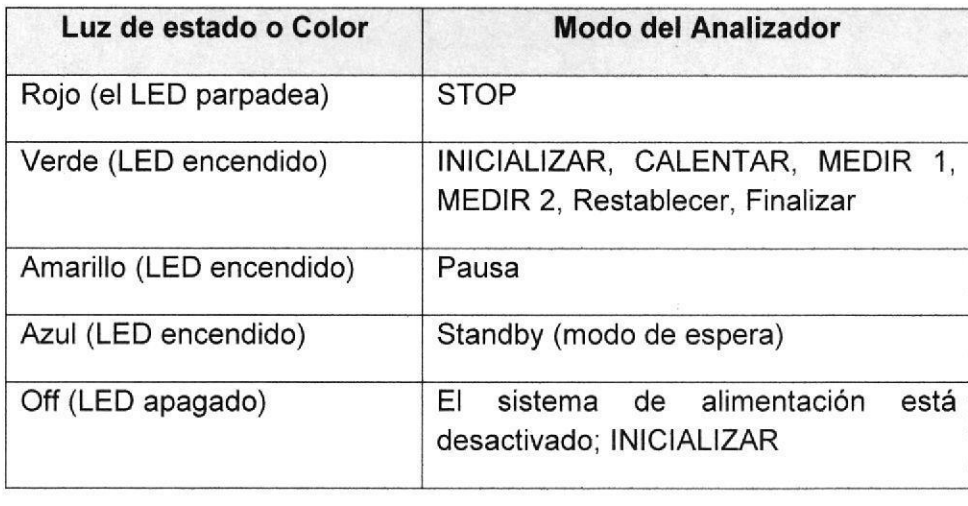

### Módulo de rack

t

o

En este módulo se cargan y descargan los racks.

Los racks se cargan en el área de entrada. Un lector de código de barras lee el lD del rack y el ID de la muestra y la información se transfiere automáticamente al ordenador del analizador.

Las cubiertas previenen suciedad o polvo durante el análisis. Se debe mantener la tapa cerrada durante el funcionamiento normal.

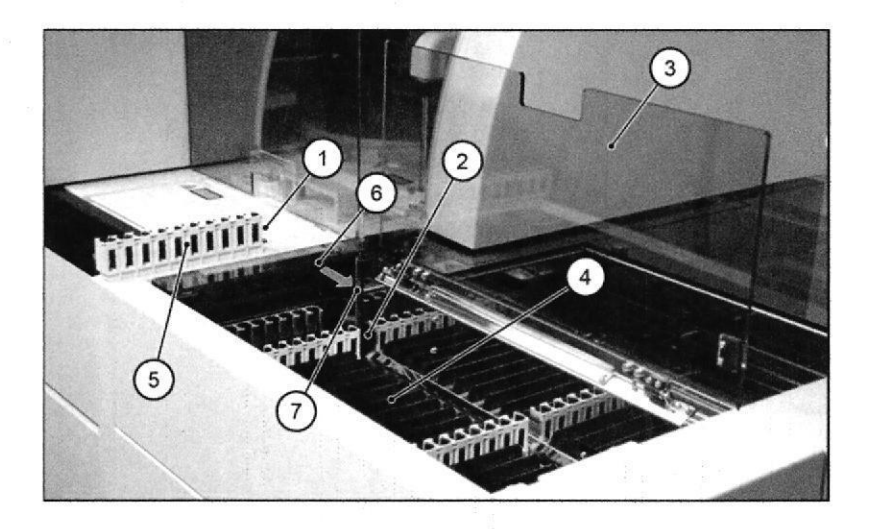

- 1. Superficie del rack donde se aplica la etiqueta lD
- 2. Ventana para que el lector de código de barra lea el lD del rack
- 3. Cubierta superior
- 4. Area de entrada del rack
- 5. Rack
- 6. Ventana para que el lector de código de barras identifique el lD de la muestra
- 7. Lector de código de barras láser

Cuando el instrumento Beckman Coulter DxC 700 AU se conecta a un LAS (Sistema de Automatización de Laboratorio) no es necesario el módulo de rack.

Beckman Coulter, Argentina Confidencial  $-7-$ 

Lionel Zaga Beckman Coulter **Págrina 94de 20**<br>APODERADO

Gabriela A. Cividino<br>Beckman Coulter Argentina S.A

f

IF-2019-90584772-APN-DNPM#ANMAT

**FARMACEUTICA** M.N. 15202/ M.P. 18093

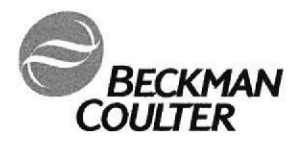

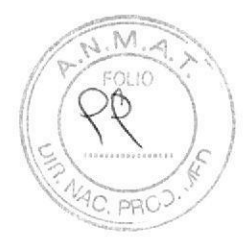

# Componente Rotor STAT

Utilice el Rotor STAT para procesar las muestras y urgencias

El compartimento Rotor STAT se encuentra a una temperatura entre 4°C y 12°C incluso después de apagar el equipo.

Posee 22 posiciones externas para procesar muestras, calibradores y controles y 8 posiciones internas para realizar los procedimientos de calibración y mantenimiento, ISE y blanco de reactivo.

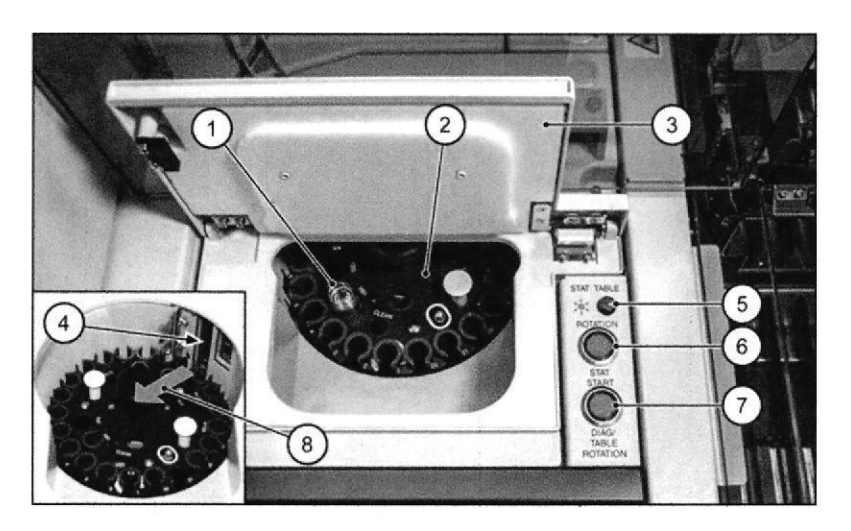

- 1. Copa de muestra
- 2. Rotor STAT
- 3. Tapa del Rotor STAT
- 4. Ventana para que el lector de código de barras identifique el ID de la muestra
- **5. LED**
- 6. Botón del Rotor
- 7. Botón DIAG/Rotación de Rotor
- 8. Radiación láser del lector de código de barras (ID de muestra)

### Vista Superior del Rotor STAT

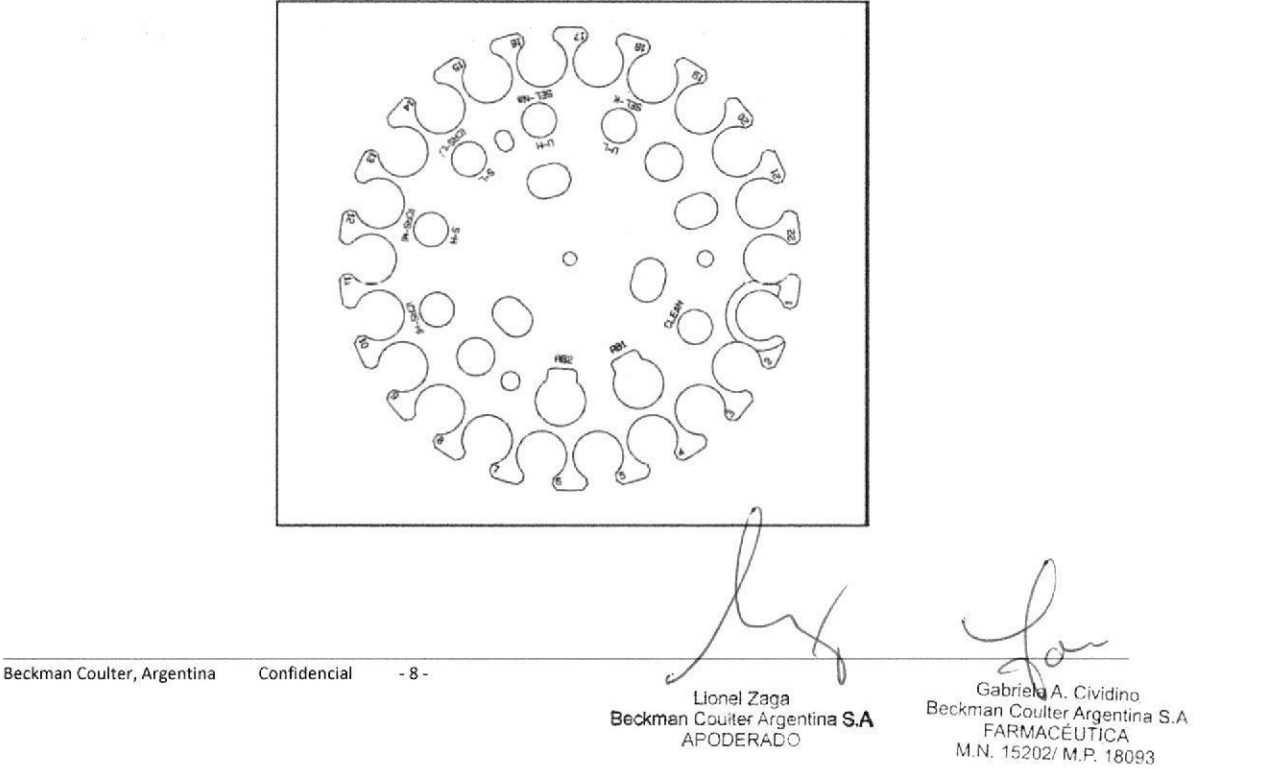

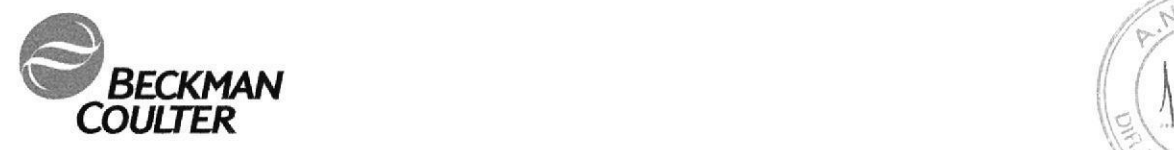

o

o

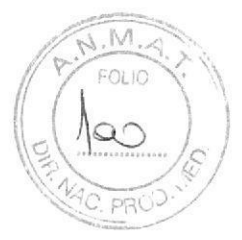

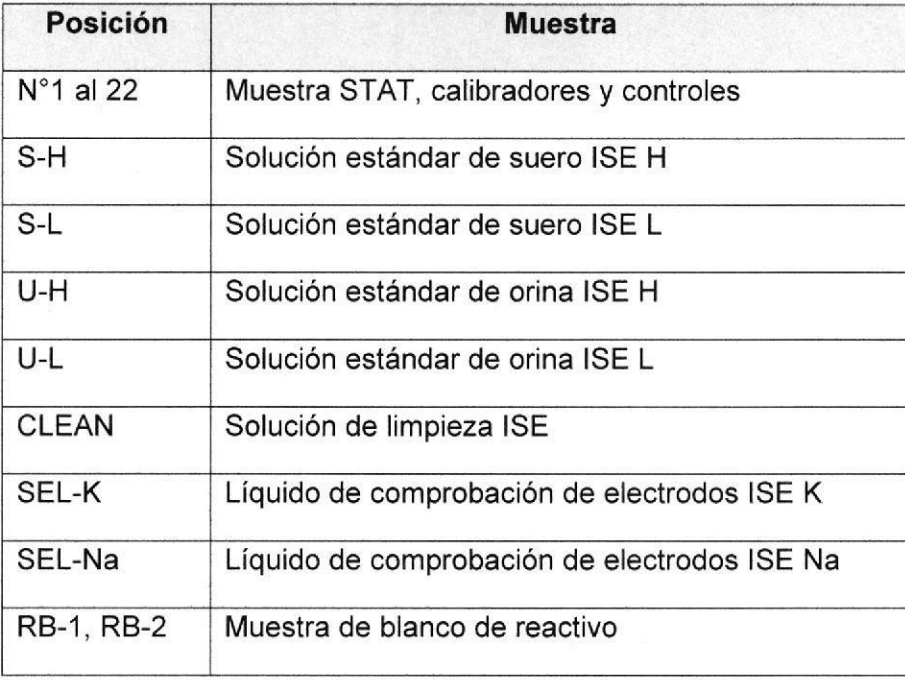

### Componente de transferencia de muestra

La sonda de muestra (S) y el detector de nivel de líquido dispensan la muestra o diluyente y detecta nivel liquido. La muestra se aspira desde eltubo o copa y se dispensa en la cubeta. La sonda de muestra se lava internamente con agua desionizada entre cada dispensación de muestra.

Cuando hay un módulo ISE instalado, la muestra es aspirada desde el tubo o copa y Es dispensado para el análisis.

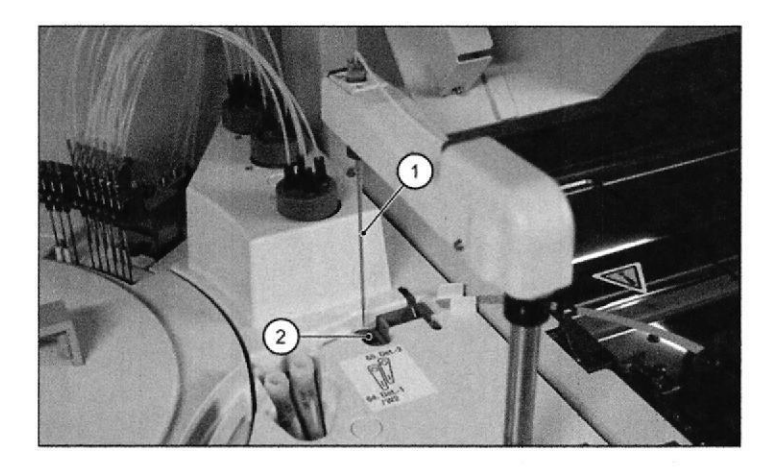

- 1. Sonda de muestra
- 2. Estación de lavado

### Componente de transferencia de reactivos

Dos sondas de reactivo y detectores de nivel de líquido (R1 y R2) dispensan reactivo o diluyente y detectan el nivel del líquido tl

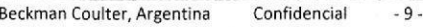

Gá L'cnelZaEa Beckman Coulter Argerba<del>g S.</del><br>APODERADO Beckman Coulter Argentina S.A<br>**Página 11 de 20** FARMACEUTICA<br>M.N. 15202/ M.P. 18093

IF-2019-90584772-APN-DNPM#ANMAT

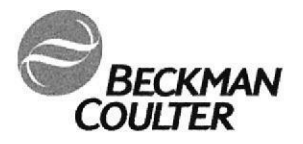

FOLIC  $l \circ \Lambda$  $C$  pp(

El reactivo es aspirado desde los refrigeradores R1 y R2 y dispensado en la cubeta. Las sondas son enjuagadas con agua desionizada internamente y externamente en la estación de lavado entre cada dispensación.

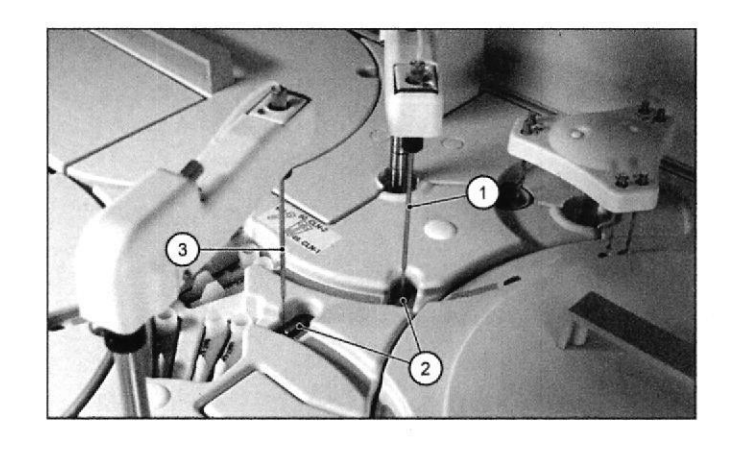

- <sup>1</sup>. Sonda de Reactivo 2
- 2. Pocillo de lavado

o

o

3. Sonda de Reactivo 1

Componente de la barra de mezcla

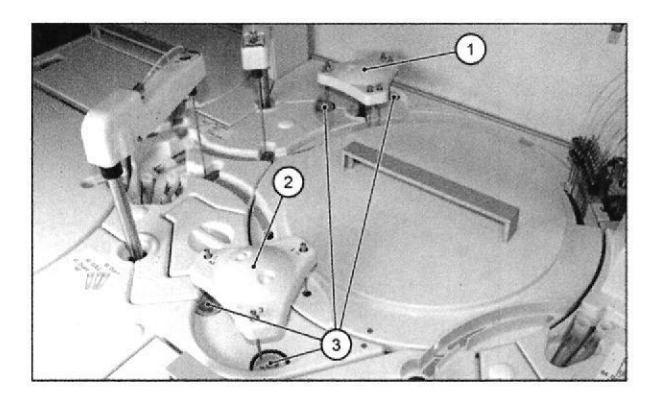

- 1. Componente de la barra de mezcla R1/S: se produce la mezcla luego del dispensado de R1 y muestra
- 2. Componente de la barra de mezcla R2: se produce la mezcla luego del agregado de R2.
- 3. Estación de lavado de la barra de mezcla: las barras de mezclas se enjuagan en la estación de lavado.

### Baño de Incubación

El baño de incubación mantiene la temperatura de reacción de las cubetas a 37'C. La cubeta es de vidrio óptico.

Beckman Coulter, Argentina Confidencial 10 - 10 -

Gabriela A. Cividino Lionel Zaga<br>Beckman Coulter Argen**iné Site**<br>APODERADO Becknran Coutr€rArarnrn¿ S A FARMAcEuitcA **Página 12 de 20.** LARMACEUTICA

IF-2019-90584772-APN-DNPM#ANMAT

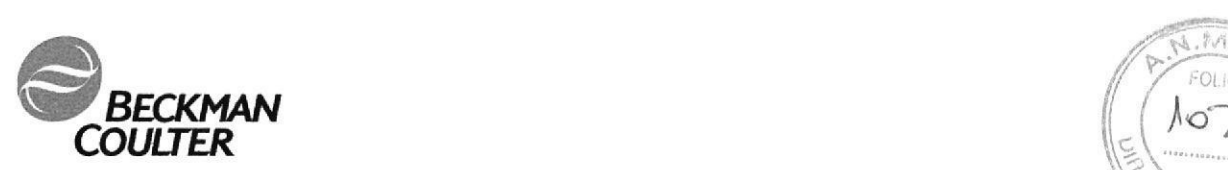

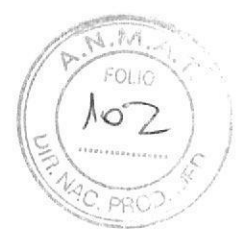

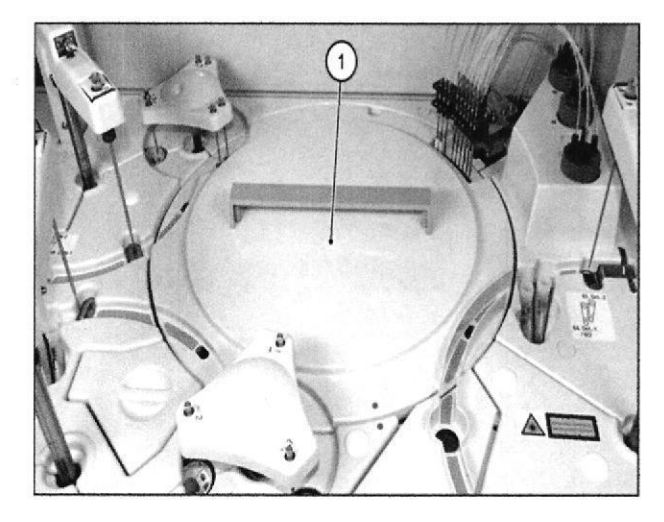

### Componente de fotometría

o

o

Esta unidad incluye lámpara halógena, lentes, red de difracción y fotodetector para medir la cantidad de luz transmitida a través de la mezcla de reacción en la cubeta.

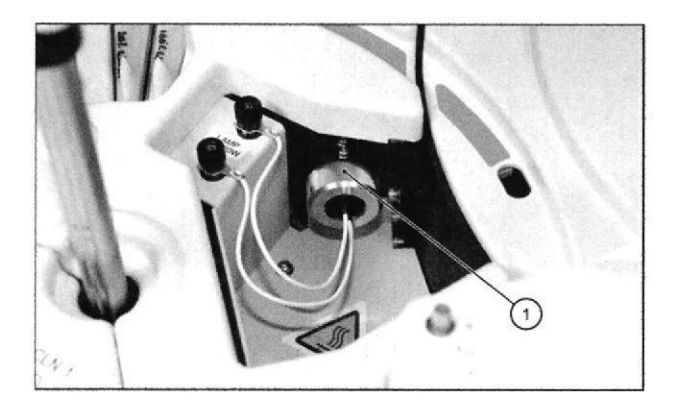

### Componente de boquillas de lavado

Está compuesta de seis conjuntos de tres boquillas de lavado de diferentes longitudes, una boquilla de aspiración individual y dos boquillas de secado individuales. La más larga aspira la mezcla de reacción de la cubeta, la siguiente más larga dispensa el detergente o el agua. La boquilla de lavado más corta aspira cualquier exceso de detergente o de agua.

Las boquillas de aspiración individuales eliminan todo el líquido de la cubeta y las boquillas de secado secan las cubetas por completo.

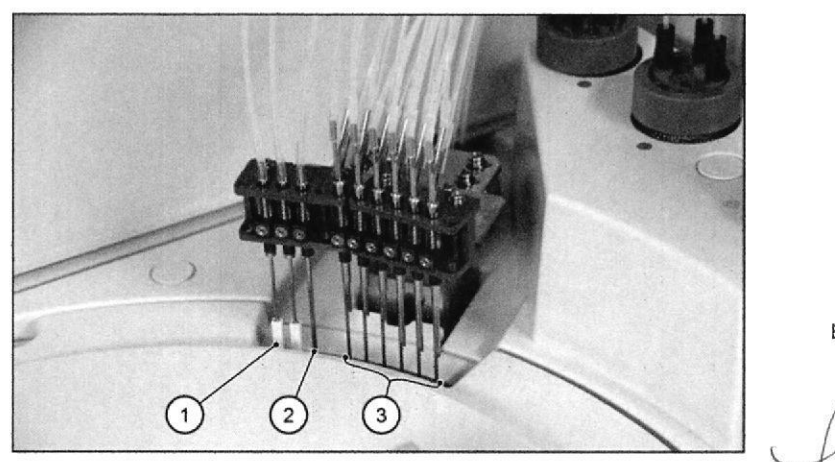

 $\sqrt{ }$ 

Eforier Zaga<br>Beckman Coulter Argentina S.A<br>APODERADO

IF-2019-90584772-APN-DNPM#ANMAT

Beckman Coulter, Argentina Confidencial - 11-

Gabriela (A. Cividino<br>Beckman Coulter Argentina S.∧ Página 13 de 20 FARMACÉUTICA<br>M.N. 15202/ M.P. 18093

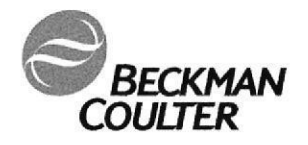

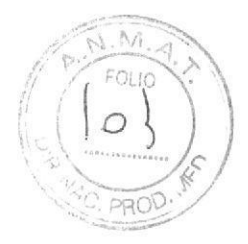

- 1. Boquillas de secado
- 2. Boquilla de aspiración
- 3. Boquillas de lavado

### Componente de jeringa

Este sistema tiene la jeringa de muestra (S) y dos jeringas de reactivos (R1 y R2). Si está instalado el módulo ISE, el sistema posee una jeringa para la solución buffer ISE.

Las jeringas son usadas para dispensar el volumen requerido de muestra y reactivo. La jeringa de lavado dispensa agua desionizada para el lavado interno de la sonda de muestra.

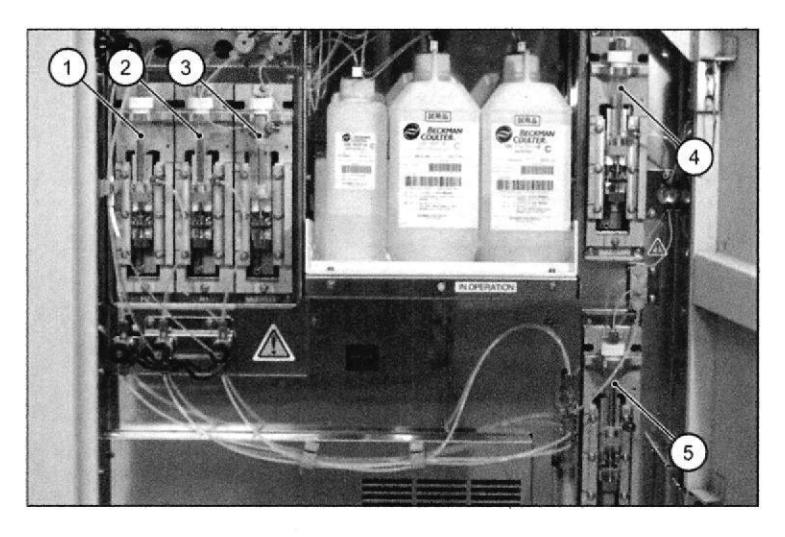

- 1. Jeringa de Reactivo (R2) (azul)
- 2. Jeringa de Reactivo (R1) (azul)
- 3. Jeringa de buffer de lavado ISE
- 4. Jeringa de muestra (amarilla)
- 5. Jeringa de lavado (azul)

### Tanque de almacenamiento

El área del tanque de almacenamiento tiene un tanque con agua desionizada, un tanque con solución de lavado, un depósito de solución de lavado y un tanque de solución de lavado diluido.

El sistema utiliza una solución de lavado diluida (1%) para limpiar las cubetas y las barras de mezcla. El sistema usa agua desionizada para diluir la solución de lavado, enjuagar los componentes del analizador y hacer diluciones.

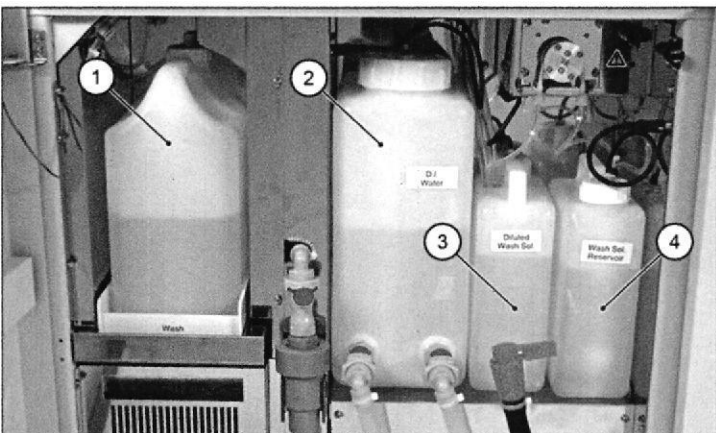

Lionel Zaga Beckman Coulter Argentina S.A<br>APODERADO

Đ)

Gabridge A. Cividino<br>Beckman Coulter Argentina S.A<br>FARMACEUTICA

M.N. 15202/ M.P. 18093

IF-2019-90584772-APN-DNPM#ANMAT

Beckman Coulter, Argentina Confidencial

 $-12-$ 

Página 14 de 20

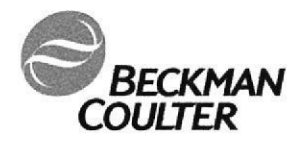

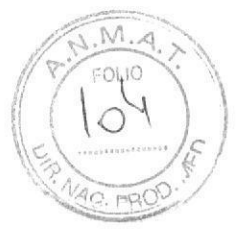

- 1. Tanque de Solución Lavado (5L)
- 2. Tanque con agua desionizada
- 3. Tanque solución de lavado diluido
- 4. Reservorio de solución de lavado (2L)

### Unidad de bomba giratoria de detergente

Esta unidad tiene la bomba giratoria de detergente desde el depósito para el suministro de detergente desde el depósito de detergente diluido.

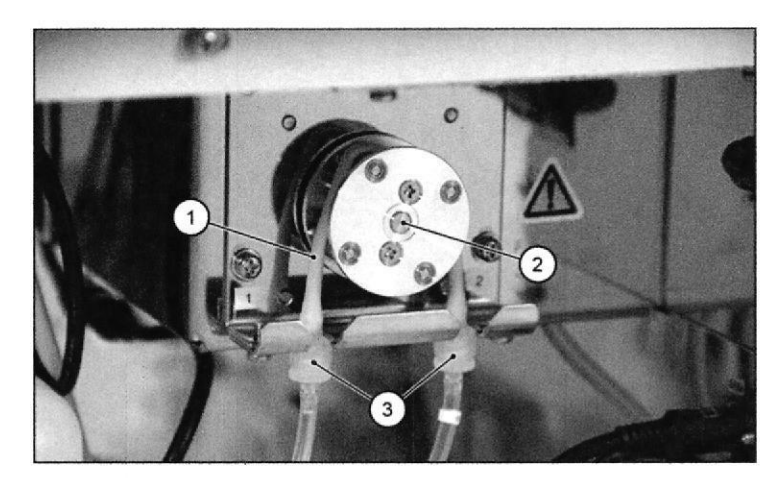

- 1. Tubuladura de la bomba giratoria
- 2. Solución de lavado de la bomba giratoria
- 3. Conectores

### Módulo ISE (opcional)

La muestra diluida pasa a través de los electrodos ion selectivo de Na, K y CI para determinar la concentración mediante la comparación de la diferencia de potencial eléctrico con el electrodo de REF.

El sistema tiene una sonda de muestra común y una jeringa de muestra para fotometría y análisis ISE.

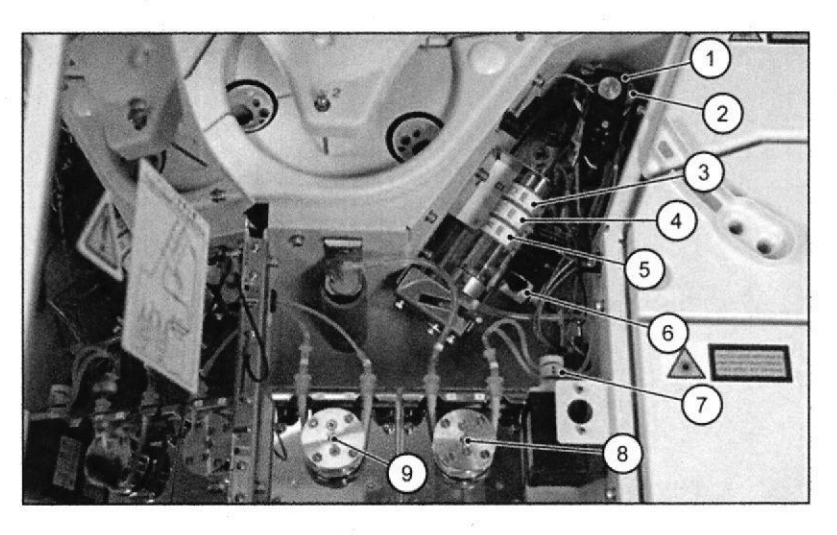

- 1. Componente de mezcla
- 2. Pocillo de muestra
- 3. Electrode de Cl
- 4. Electrode de Na
- 5. Electrode de K

Beckman Coulter, Argentina Confidencial  $-13-$ 

Lionel Zaga Beckman Coulter Argentina S.A. 20

Gabriela A. Cividino Beckman Coulter Argentina S.A.<br>FARMACÉUTICA M.N. 15202/ M.P. 18093

F-2019-90584772-APN-DNPM#ANMAT

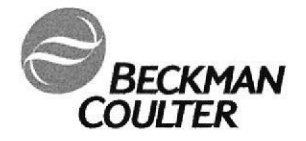

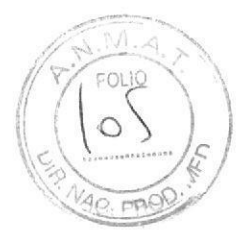

- 6. Electrodo de REF
- 7. Válvula
- 8. Bomba giratoria de la mezcla de aspiración
- 9. Bomba giratoria del estándar

### Consola

La consola está disponible para la opción de DxC 700 AU cuando se usa conectado al LAS (Laboratory Automation System)

Para DxC 700 AU standalone la computadora está localizada en el módulo alimentador de racks.

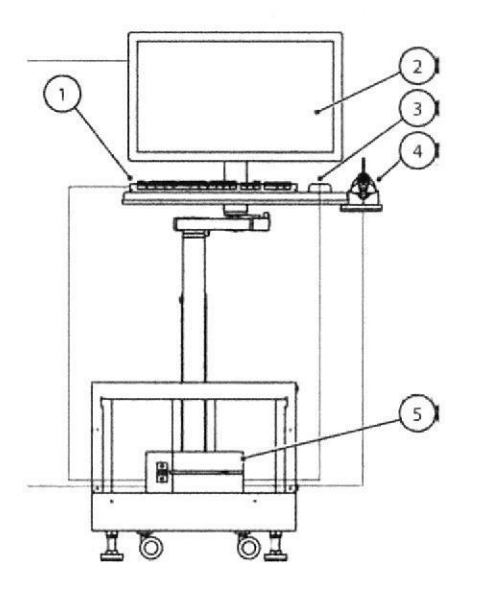

- 1. Teclado
- 2. Monitor
- 3. Mouse
- 4. Manual bar code reader
- 5. PC

### Descripción del Software

Este sistema se controla con una aplicación de Windows por lo que es fácil de utilizar para cualquiera que tenga conocimientos informáticos básicos y experiencia en Windows.

Puede utilizar la pantalla táctil del monitor para acceder a todos los botones que ve en la ventana, también se puede acceder utilizando el teclado

Pantalla de inicio

Beckman Coulter, Argentina Confidencial  $-14-$ 

Lionel Zaga Arcaga<br>Arcagina bo de 20 Beckman

Gabricle A. Cividino Beckman Coulter Argentina S.A M.N. 15202/ M.P. 18093

IF-2019-90584772-APN-DNRM#ANMAT

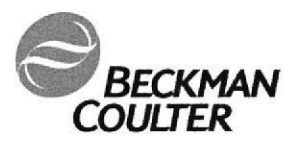

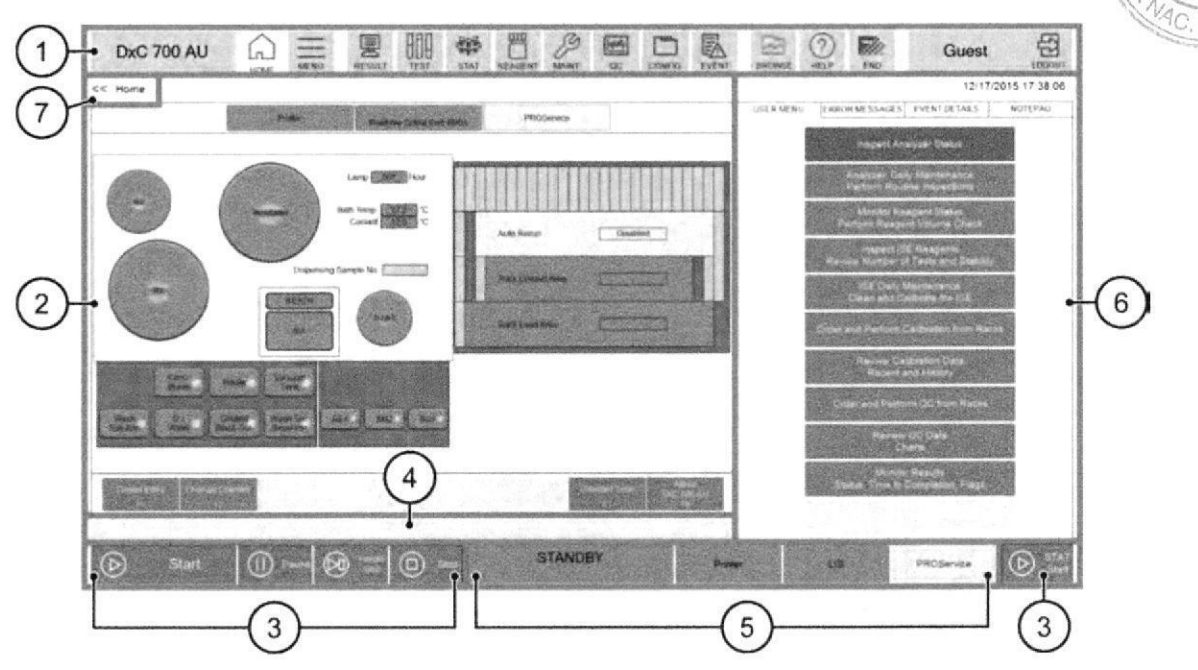

- 1. Área botón de navegación
- 2. Área de trabajo principal
- 3. Área botones de acción (botones azules)
- 4. Área de visualización de eventos
- 5. Área de estado (secciones verde y blanco)
- 6. Sub-espacio de trabajo

7. Seleccione << para regresar a la pantalla anterior. Si la pantalla anterior tiene varias pestañas, el sistema muestra la pantalla de la pestaña a la izquierda.

La siguiente lista describe las seis áreas de la interfaz con más detalle.

- 1. Área botón de navegación: muestra los botones de navegación (HOME (Inicio), MENÚ (Lista de menús), RESULTADO (Resultados), TEST (Orden de prueba), **STAT** (Estado STAT), **REACTIVO** (Reactivo), MAINT. (Mantenimiento), QC (Control de calidad), CONFIG. (Configuración de Parámetros), EVENT (Registro de eventos), BROWSE (Navegador), HELP (Ayuda), END (Fin) y LOGOUT (Logout)).
- 2. Área de trabajo principal: muestra la pantalla para seleccionar menú o botones
- 3. Área botones de acción: muestra los botones de acción (Inicio, Pausa, Parada del alimentador, Stop y STAT Start).
- 4. Área de visualización de eventos: muestra el evento generado durante las operaciones del sistema y el botón Borrar Evento.
- 5. Área de estado: muestra el modo del analizador y el estado de la impresora, Conexión LIS y PROService.
- 6. Espacio de trabajo secundario: muestra el MENÚ DE USUARIO, MENSAJES DE ERROR, DETALLES DEL EVENTO, NOTA y Ayuda del sistema.

NOTA: Para información detallada consultar el Manual del Operador

Beckman Coulter, Argentina Confidencial  $-15.$ 

> Lionel Zaga Beckman Coults Argentina Sde 20

 $\sqrt{2}$ Gabyela A. Cividino Beckman Coulter Argentina S.A M.N. 15202/ M.P. 18093

IF-2019-90584772-APN-DNPM#ANMAT

FOLL

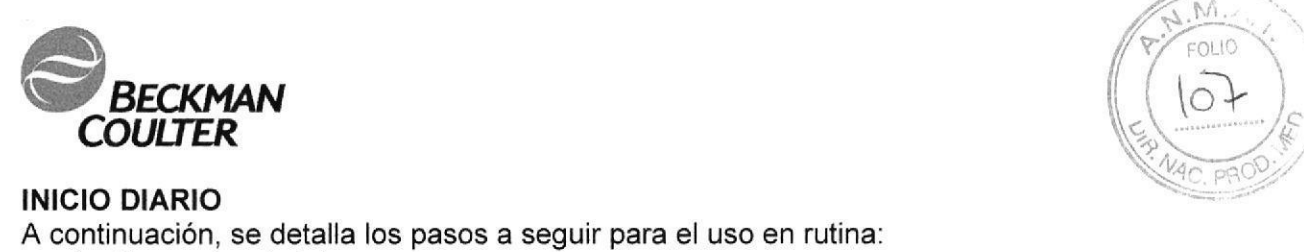

### **INICIO DIARIO**

A continuación, se detalla los pasos a seguir para el uso en rutina

- 1. Encender el sistema
- 2. Crear un nuevo índice
- 3. Realizar inspecciones y preparaciones diarias
- 4. lnspeccionar el estado del analizador
- 5. Realizar el inicio de ISE (Opción)
- 6. Supervisar el esfado del reactivo
- 7. Realizar la calibración de los ensayos
- 8, Proceder al Quality Control (QC)
- 9. Comenzar el análisis

NOTA. Para ¡nformac¡ón detallada consultar el Manual del Operador

### 4. Componentes provistos

Analizador (Hardware y Software) Accesorios de lnstalación

5. Descripción de todos los materiales, artículos, accesorios, insumos o equipamientos, de consumo o no, necesarios y no provistos para su uso con el producto.

Reactivos apropiados marca Beckman Coulter Controles y calibradores apropiados marca Beckman Coulter

NOTA: Para información detallada consultar las lnstrucciones de uso de los reactivos, calibradores y controles marca Beckman Coulter.

### 6. Condiciones de almacenamiento y transporte del producto

La temperatura se mantiene entre 5 °C y 40 °C

La humedad se mantiene entre el 15 % y el 90 % de humedad relativa.

### 7. Precauciones

8.

o

a

"Solamente para uso diagnóstico in-vitro"

### Aviso de seguridad

Lea todos los manuales del producto y consultar con el personal capacitado de Beckman Coulter antes de operar el instrumento.

No realice ningún procedimiento antes de recibir el curso de capacitación por personal entrenado de Beckman.

Respete el etiquetado y recomendaciones del producto. En caso de dudas sobre cómo proceder en cualquier situación, ponerse en contacto con su representante Beckman Coulter.

Beckman Coulter, Inc. insta a sus clientes a cumplir con todos los requisitos nacionales de salud y seguridad como el uso de barreras de protección. Esto puede incluir, pero no está limitado, a lentes de protección, guantes y trajes de laboratorio adecuados al operar o mantener este o cualquier otro analizador de laboratorio automatizado.

Beckman Coulter. Argentina Confidencial - 16 -

Lionel Zaga Beckman Coulter Argentina S.A

I

IF-2019-90584772-A<del>PN-DNPM</del>#ANMAT Beckman Coulter Argentina S.A<br>FARMACÉUTICA<br>M.N. 15202/ M.P. 18093 N.N. 15202/ M.P. 18093<br>APOPágina 18 de 20 M.N. 15202/ M.P. 18093

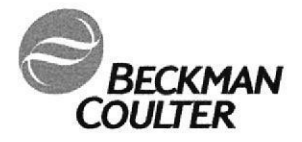

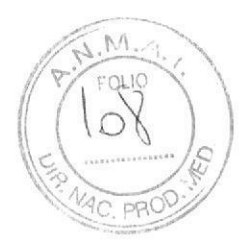

# Alertas de Advertencia y Precaución

ADVERTENCIA

Para evitar lesiones:

- . Mantenga las puertas y cubiertas en su sitio mientras el instrumento está en funcionamiento.
- . Aprovechar al máximo las características de seguridad del instrumento.
- . Reconocer y actuar sobre las alarmas de los instrumentos y los mensajes de error.
- . lnformar sobre cualquier pieza quebrada a su Representante Beckman Coulter.
- Utilizar las herramientas adecuadas para solucionar problemas.

# PRECAUCIÓN

o

o

La integridad del sistema podría verse comprometida y podrían producirse fallos operacionales si:

- . Este equipo se utiliza de una manera distinta a la especificada. Se debe utilizar el instrumento según las instrucciones indicadas en el manual del Operador.
- . lntroducir un software que no está autorizado por Beckman Coulter en su computadora.

Utilizar únicamente la computadora de su sistema con un software autorizado por Beckman Coulter.

### Descarga eléctrica

No reemplace ni repare ningún componente donde pueda contactar piezas peligrosas que podria causar una descarga eléctrica. Beckman Coulter debe realizar este mantenimiento.

Para apagar completamente el sistema, apague el interruptor principal que se encuentra en el lado izquierdo del módulo del analizador

### Conexión a tierra

Nunca opere el sistema hasta que el cable de alimentación esté conectado correctamente a un cable a tierra.

Utilice un cable de alimentación de tres puntas (con conexión a tierra) para conectar el sistema a un cable de conexión de tres hilos. No utilice un adaptador para conectar el enchufe a dos clavijas

# Compatibilidad Electromagnética (EMC)

El sistema genera, usa y puede irradiar energía de radiofrecuencia. Si el sistema no es instalado y operado correctamente, esta energía puede causar interferencias con otros equipos.

Además, otros equipos pueden emitir energía de radiofrecuencia a la cual el sistema está sensible. Si sospecha que hay interferencia entre el sistema y otros equipos, Beckman Coulter recomienda las siguientes acciones para corregir la interferencia:

- Este equipo médico de IVD cumple con los requisitos de emisión e inmunidad descrito en esta parte de la serie EN / IEC 61326.
- En cuanto a la emisión, este equ¡po ha sido diseñado y probado según CISPR <sup>11</sup> Clase A, por lo que en un entorno doméstico puede causar interferencias de radio, en cuyo caso, puede necesitar tomar medidas para mitigar la interferencia.

Lionel Zaga Beckman Coulter Argentina S.A. TARMACEUTICA<br>APOD**Página 19 de 20** M.N. 15202/ M.P. 18093

IF-2019-90584772-APN-DNPM#ANMAT

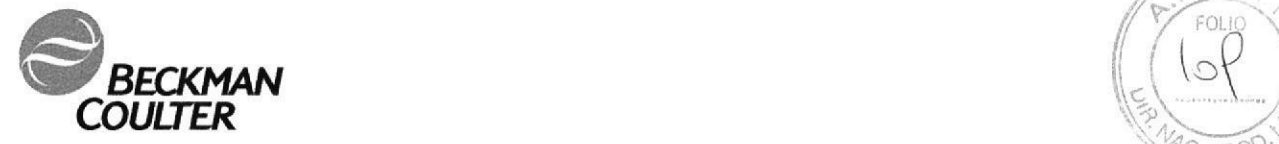

 $\sqrt{\frac{2}{N}}$ I I  $\varphi$  $\tilde{z}$ 

- Se recomienda evaluar el entorno electromagnético antes de la operación de el dispositivo.
- No use este dispositivo cerca de fuentes de energía de radiación electromagnética fuerte (por ejemplo, fuentes de RF intencionales no blindadas), ya que pueden interferir con la operación adecuada del instrumento.
- Mueva el equipo para que haya una mayor distancia entre el equipo y el sistema.
- Reorientar el equipo en relación con el sistema.
- Confirme que el equipo está funcionando desde un conector de servicio de energía diferente del conector de servicio de energía para el sistema.
- No use teléfonos o transceptores móviles o inalámbricos en la misma habitación que el sistema.
- No use equipo médico que pueda ser susceptible a fallas causadas por Campo Magnético Eléctrico (EMF) cerca del sistema.

### Peligros Biológicos

o

a

Riesgo de lesiones o contaminación biológica. No protegerse adecuadamente durante el uso o mantenimiento del instrumento puede provocar lesiones o contaminación. Para prevenir posible lesión o contaminación biológica, debe usar atuendo de laboratorio apropiado, incluyendo guantes, una vestimenta de laboratorio y protección para los ojos.

Use precauciones universales al trabajar con materiales patógenos. Los medios deben ser disponibles para la descontaminación del instrumento y la eliminación de residuos biológicos peligrosos.

### Materiales Peligrosos y Químicos

Observe todas las precauciones de riesgo biológico cuando realice tareas de mantenimiento, servicio o solución de problemas.

Las precauciones de riesgo biológico incluyen, pero no están limitadas a, usar guantes, anteojos protectores, batas de laboratorio y lavarse las manos después de trabajar en areas contam¡nadas del sistema.

Siga todos los procedimientos y políticas de laboratorio para el manejo de materiales patógenos infecciosos.

Evite el contacto de la piel con reactivos y otras preparaciones químicas.

Utilice equipo de protección (PPE) para trabajar con reactivos y otras preparaciones químicas usadas con el sistema

Para obtener más información, consulte la SDS relacionada (Hoja de datos de seguridad).

Limpie inmediatamente los derrames de sustancias potencialmente peligrosas o peligrosas para el medio ambiente en el sistema.

Si el sistema debe descontaminarse comuníquese con Beckman Coulter.

Siga el procedimiento de laboratorio para la eliminación de materiales patógenos peligrosos y peligrosos para el medio ambiente.

NOTA: Para información detallada consultar el Manual del Operador

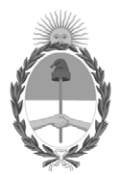

# República Argentina - Poder Ejecutivo Nacional 2019 - Año de la Exportación

# **Hoja Adicional de Firmas Anexo**

Número: IF-2019-90584772-APN-DNPM#ANMAT

**Referencia:** 3110-6256-18-1

El documento fue importado por el sistema GEDO con un total de 20 pagina/s.

Digitally signed by GESTION DOCUMENTAL ELECTRONICA - GDE Date: 2019.10.04 15:47:21 -03:00

CIUDAD DE BUENOS AIRES<br>
Viernes 4 de Octubre de 2019<br>
Referencia: 3110-6256-18-1<br>
El documento fue importado por el sistema GEDO con un total de 20 paginals.<br>
Senatorio Pablo Manenti Jefe Importado por el sistema GEDO con Dirección Nacional de Productos Médicos Administración Nacional de Medicamentos, Alimentos y Tecnología Médica

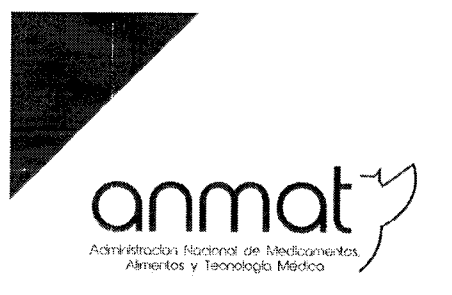

Secretaria de Gobierno de Salud

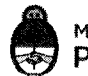

Ministerio de Salud y Desarrollo Social Presidencia de la Nación

# CERTIFICADO DE AUTORIZACIÓN E INSCRIPCIÓN PRODUCTOS PARA DIAGNOSTICO DE USO IN VITRO

Expediente nº 1-47-3110-6256-18-1

La Administración Nacional de Medicamentos, Alimentos y Tecnología Médica (ANMAT) certifica que de acuerdo con lo solicitado por BECKMAN COULTER ARGENTINA S.A., se autoriza la inscripción en el Registro Nacional de Productores y Productos de Tecnología Médica (RPPTM), de un nuevo producto para diagnóstico de uso in vitro con los siguientes datos característicos:

NOMBRE COMERCIAL: BECKMAN COULTER DxC 700 AU

INDICACIÓN DE USO: Analizador automatizado diseñado para realizar la medición de analitos en muestras, en combinación con reactivos, calibradores, controles de calidad (QC) y otros accesorios adecuados. Las aplicaciones incluyen la colorimetría, la aglutinación en látex, el electrodo selectivo de iones y el inmunoanálisis de enzimas homogéneo.

FORMA DE PRESENTACIÓN: No aplica.

PERÍODO DE VIDA ÚTIL Y CONDICIÓN DE CONSERVACIÓN: No aplica.

NOMBRE Y DIRECCIÓN DEL FABRICANTE: BECKMAN COULTER MISHIMA K.K 454-32 Higashino, Nagaizumi-Cho, Sunto-Gun, Sizuoka 411-0931 (JAPON) para BECKMAN COULTER, INC. 250 S. Kraemer Boulevard, Brea, CA 92821 (USA).

**Sedes y Delegaciones** 

Sede Central Av. de Mayo 869, CABA

**Sede Alsina** Alsina 665/671, CABA Tel. (+54-11) 4340-0800 - http://www.argentina.gob.ar/anmat - República Argentina

**Sede INAME** Av. Caseros 2161, CABA

Sede INAL Estados Unidos 25, CABA

Sede Prod. Médicos Av. Belgrano 1480, CABA

Deleg, Mendoza Remedios de Escalada de San Martín 1909, Mendoza Prov. de Mendoza

Deleg. Córdoba Obispo Trejo 635, Córdoba, Prov. de Córdoba

Deleg. Paso de los Libres Ruta Nacional 117, km 10, CO.TE.CAR., Paso de los Libres. Prov. de Corrientes

Deleg. Posadas Roque González 1137, Posadas, Prov. de Misiones

Deleg Santa Fé Eva Perón 2456. Santa Fé Prov. de Santa Fé

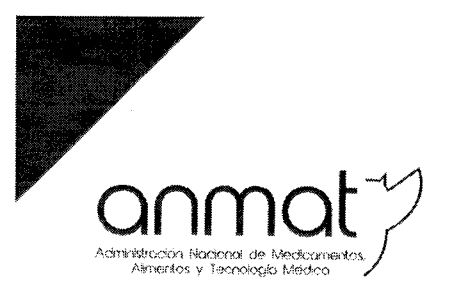

Secretaría de Gobierno de Salud

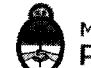

Ministerio de Salud y Desarrollo Social Presidencia de la Nación

CONDICIÓN DE VENTA/CATEGORÍA: Venta a Laboratorios de análisis clínicos. USO PROFESIONAL EXCLUSIVO

Se extiende el presente Certificado de Autorización e Inscripción del PRODUCTO PARA DIAGNOSTICO USO IN VITRO PM-1109-270.

Expediente Nº 1-47-3110-6256-18-1.

Dr. WALDO HORACIO BELLOSO<br>Subadministrador Nacional<br>PAN.M.A.T.

 $9055$ 0 7 NOV. 2019

**Sedes y Delegaciones** 

Sede Central Av. de Mayo 869, CABA

Deleg. Mendoza Remedios de Escalada de San Martín 1909, Mendoza Prov. de Mendoza

Sede Alsina Alsina 665/671, CABA

Deleg. Córdoba Obispo Trejo 635, Córdoba. Prov. de Córdoba

Sede INAME Av. Caseros 2161, CABA

Deleg. Paso de los Libres Ruta Nacional 117, km.10, CO.TE.CAR., Paso de los Libres, Prov. de Corrientes

**Sede INAL** Estados Unidos 25, CABA

Tel. (+54-11) 4340-0800 - http://www.argentina.gob.ar/anmat - República Argentina

Deleg. Posadas Roque González 1137, Posadas, Prov. de Misiones

Sede Prod. Médicos Av. Belgrano 1480, CABA

> Deleg. Santa Fé Eva Perón 2456, Santa Fé, Prov. de Santa Fé